# **FEUP**

# Licenciatura em Engenharia Informática e Computação Tecnologia de Sistemas de Gestão de Bases de Dados 2001/2002

Exame de Avaliação

26 de Julho de 2002

NOME:

Observe por favor as seguintes instruções:

- Leia cuidadosamente o exame até ao fim por forma a escolher a sua estratégia.
- O exame tem a duração máxima de duas horas e meia (150 minutos).
- $\bullet$  O exame  $\acute{e}$  com consulta de todo o material próprio trazido para o efeito.
- Deve responder nos espaços fornecidos neste exame, podendo usar, em último recurso, o espaço das costas da folha.
- O exame tem 10 perguntas, com as pontuações indicadas, totalizando 100 pontos.

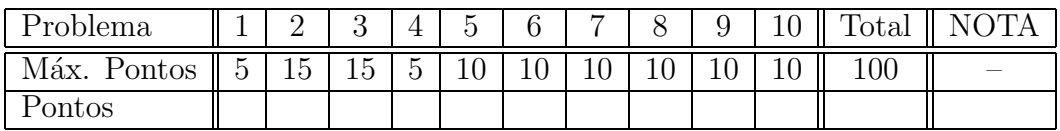

João Correia Lopes

# 1. Armazenamento de Dados: Ficheiros e Registos [5 pontos]

Para guardar de forma persistente os dados de um Sistema de Informação, os SGBD usam ficheiros com registos.

Descreva os dois formatos possíveis para registos e compare-os por forma a evidenciar as vantagens e desvantagens de cada um deles.

## 2. Indexação e Ordenação [15 pontos]

Considere um esquema de relação  $R(ABCD)$  e uma dada instância com 1000000 registos e com 10 registos por página. A relação está guardada num ficheiro ordenado no atributo  $A$ , sendo  $A$ uma chave candidata com valores entre 0 a 999999.

Considere as seguintes interrogações:

- **I1:** Mostrar todos os tuplos de  $R$
- **I2:** Mostrar todos os tuplos de R tais que  $A < 100$
- **I3:** Mostrar todos os tuplos de R tais que  $A = 100$
- **I4:** Mostrar todos os tuplos de R tais que  $A > 100$  e  $A < 200$

Considere, por último, 3 estratégias para obter as respostas:

- E1: scan de todo o ficheiro
- E2: uso de uma  $B+$  tree no atributo R.A
- E3: uso de um índice hash no atributo  $R.A$

Calcule o custo de obter os registos para cada interrogação I1 a I4 usando cada uma das 3 aproximações E1 a E3 (pode apresentar os resultados, por exemplo, numa tabela com 12 células); com base nesses cálculos escolha a aproximação com menor custo para cada interrogação.

## 3. Optimização de interrogações [15 pontos]

Considere o seguinte esquema de relação de empregados de uma dada empresa:

Emp(codigo, nome, salario, idade)

A relação tem registos de 100 bytes guardados em 10000 páginas com 20 registos cada. Foram criados vários índices usando a alternativa (2) com entradas de dados que ocupam 20 bytes:

- $\bullet$  índice hash em codigo
- índice  $B+$  tree em salario
- índice  $B+$  tree, agrupado (clustered), em idade

a) Apresente o melhor plano e o respectivo custo para responder à seguinte interrogação, considerando uma selectividade de 10% na condição.

SELECT \* FROM Emp WHERE idade  $> 20$ ;

b) Apresente o melhor plano e o respectivo custo para responder à seguinte interrogação, considerando uma selectividade de  $10\%$ na condição.

SELECT \* FROM Emp WHERE salario  $> 1000$ ; c) Apresente o melhor plano e o respectivo custo para responder à seguinte interrogação, considerando uma selectividade de 10% na condição.

SELECT AVR(salario) FROM Emp WHERE salario  $> 1000$ ;

## 4. Limitações do Modelo Relacional [5 pontos]

Para suprir as limitações do Modelo Relacional foram propostos novos modelos de dados, nomeadamente o Modelo Relacional-Objecto e o Modelo Orientado aos Objectos. ODMG é uma norma estabelecida para SGBDs O-O e inclui um modelo de dados e uma linguagem de interrogação.

Faça uma breve comparação do standard proposto em ODMG2.0 para linguagem de interrogação (OQL) com o standard existente para o modelo relacional (SQL92).

# 5. SQL3, ADTs e Colecções [10 pontos]

Considere o esquema SQL3 apresentado de seguida:

```
CREATE ROW TYPE Address AS (
    street STRING, city STRING, country STRING
);
CREATE ROW TYPE Supplier AS (
    id INTEGER, name STRING, address LIST(Address)
);
CREATE ROW TYPE Part AS (
    id INTEGER, name STRING, colour STRING
);
CREATE TABLE Suppliers OF TYPE Supplier
   PRIMARY KEY (id);
CREATE TABLE Parts OF TYPE Part
   PRIMARY KEY (id);
CREATE TABLE Catalog (
    supplier REF(Supplier),
   part REF(Part),
   Cost REAL
   PRIMARY KEY (supplier, part)
);
```
Escreva uma interrogação SQL3 que mostre o nome dos fornecedores (Suppliers) que fornecem todas as peças de cor vermelha (red)

## 6. Módulos Persistentes em SQL3 [10 pontos]

Considere novamente a base de dados do problema 5.

Apresente o código SQL3 de um módulo persistente de servidor com o procedimento increaseCost, que soma amount ao custo da peça partid, e a função numberOf, que devolve o número de fornecedores que cobram por uma peça mais do que a média dos preços dessa peça.

increaseCost(partid: INTEGER, amount: REAL); numberOf(): INTEGER;

## 7. Restrições de Integridade e Gatilhos [10 pontos]

Considere novamente a base de dados do problema 5.

a) Escreva um ou mais gatilhos em SQL3 para impor a seguinte regra de negócio: "não existe nenhuma peça fornecida por 'LOPESES, LDa' (id=32) e por mais nenhum fornecedor".

b) Escreva uma asserção em SQL3 para impor a seguinte regra de negócio: "um fornecedor não pode vender peças verdes e também peças vermelhas".

## 8. Estrutura Lógica de Documentos XML [10 pontos]

Considere o seguinte DTD para documentos XML:

```
<!DOCTYPE Sales [
  <!ELEMENT SALES (CATALOG*)>
  <!ELEMENT CATALOG (PART+, SUPPLIER+, SALE*)>
  <!ELEMENT PART EMPTY>
  <!ATTLIST PART Cod ID #REQUIRED Name CDATA Colour CDATA>
  <!ELEMENT SUPPLIER (ADDRESS* | PHONE*)>
  <!ATTLIST SUPPLIER Cod ID #REQUIRED Name CDATA>
  <!ELEMENT ADDRESS EMPTY>
  <!ATTLIST ADDRESS Street CDATA City CDATA Country CDATA>
  <!ELEMENT SALE EMPTY>
  <!ATTLIST SALE Part IDREF #REQUIRED Supplier IDREF #REQUIRED Cost CDATA>
  <!ELEMENT PHONE (#PCDATA)>
```
 $\geq$ 

Verifique se o documento XML seguinte é bem formado e se está conforme com o DTD apresentado (isto ´e, se ´e v´alido); no caso de n˜ao estar, assinale os pontos onde isso se verifica.

```
<?XML VERSION="1.0" STANDALONE="no"?>
<!DOCTYPE Sales SYSTEM "../DTDs/sales.dtd">
<SALES>
  <CATALOG>
     <PART Cod="P1" Name="Part1" Colour="blue">
     <PART Cod="P2" Name="Part2" Colour="blue"></PART>
     <SUPPLIER Cod="S1" Name="LOPESES LDa"/>
     <SUPPLIER Cod="S2" Name="LOPESES LDa"/>
       <ADDRESS Street="Robert Colds" City="Porto" Country="PT"/>
       <PHONE>22.222.2345</PHONE>
       <ADDRESS Street="Braggs" City="Porto" Country="PT"/>
     </SUPPLIER>
     <SALE Part="P1" Supplier="S2" Cost="100.50"/>
     <SALE Part="P1" Supplier="S1" Cost="105.50"/>
     <SALE Part="P1" Supplier="P2" Cost="110.50"/>
  </CATALOG>
  <CATALOG>
     <PART Cod="P1" Name="Part1" Colour="blue"/>
     <PART Cod="P2" Name="Part2" Colour="blue"/>
     <SALE Part="P1" Supplier="S1" Cost="115.50"/>
  </CATALOG>
</SALES>
```
# 9. Transformação e apresentação de XML [10 pontos]

Considere novamente o DTD apresentado no problema 8 e instâncias de documentos XML de acordo com esse DTD.

Apresente um conjunto de regras de transformação XSLT que permitam passar para HTML, para ser mostrado num navegador Web, o nome do fornecedor 'S1' e o código e o preço de todas as suas vendas em todos os catálogos.

# 10. XML Schemas [10 pontos]

Para o DTD apresentado no problema 8 e considerando apenas o elemento SUPPLIER, apresente a parte correspondente de um XML Schema equivalente ao DTD (isto é, que permita as mesmas instâncias de documentos XML)